## Package 'rLFT'

September 24, 2021

Type Package

Title Processing Linear Features

Version 1.0.1

Date 2021-09-13

Maintainer Shannon E Albeke <salbeke@uwyo.edu>

#### Description

Assists in the manipulation and processing of linear features with the help of the 'sf' package. Makes use of linear referencing to extract data from most shape files. Reference for this packages methods: Albeke, S.E. et al. (2010) [<doi:10.1007/s10980-010-9528-](https://doi.org/10.1007/s10980-010-9528-4)  $4$ 

#### BugReports <https://gitlab.com/albekeecoinfolab/rlft/-/issues>

**Depends** R ( $>= 3.3.0$ ), Rcpp ( $>= 1.0.2$ ), sf ( $>= 0.9-1$ )

Encoding UTF-8

License GPL  $(>= 3)$ 

LazyData true

LinkingTo Rcpp

RoxygenNote 7.1.2

Suggests testthat, knitr, rmarkdown, ggplot2

VignetteBuilder knitr

NeedsCompilation yes

Author Samuel Fay [aut], William Kirkpatrick [aut], Shannon E Albeke [aut, cre]

Repository CRAN

Date/Publication 2021-09-24 04:10:02 UTC

### <span id="page-1-0"></span>R topics documented:

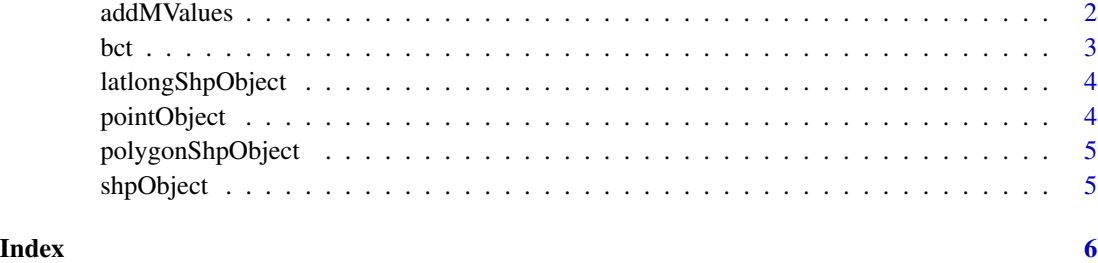

addMValues *Add M values to given feature*

#### Description

Add M values to a given linear feature and store them in the m-coordinate of the sf object. Returns the new sf object with added m-values. For more information on m-values and linear referencing see: [http://desktop.arcgis.com/en/arcmap/10.3/guide-books/linear-referencing/](http://desktop.arcgis.com/en/arcmap/10.3/guide-books/linear-referencing/what-is-linear-referencing.htm) [what-is-linear-referencing.htm](http://desktop.arcgis.com/en/arcmap/10.3/guide-books/linear-referencing/what-is-linear-referencing.htm)

#### Usage

```
addMValues(sfDataObject)
```
#### Arguments

sfDataObject An sf object. Must be a LINESTRING, POLYGON, MULTIPOLYGON, or MULTILINESTRING

#### Value

Returns the new sfDataObject with added m-values. The class of the output is sf.

#### Examples

```
library(rLFT)
data("shpObject")
# Assign M Values to each vertex
mValues <- addMValues(shpObject)
print("M Values Added")
head(st_coordinates(mValues))
```
#### Description

Calculates raw convexity, convexity index, and sinuosity of a given sf object and returns a data frame with all measurements for each step and feature. If provided, the data will also be output to a tab delimited file.

#### Usage

```
bct(sfDataObject, step, window, ridName = NULL, filename = "")
```
#### Arguments

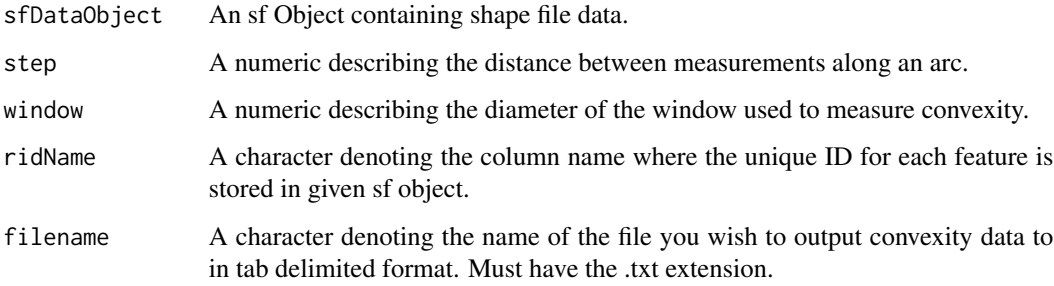

#### Details

This function will reject any sf object with a geographic coordinate system, so consider projecting your features. Your sf object must be of either type LINESTRING, MULTILINESTRING, POLY-GON, or MULTIPOLYGON. If a given POLYGON or MUTLIPOLYGON contains inner rings, they will be ignored. If a unique ID Column name is not provided, the function will generate a unique ID for each feature. The arguments step and window can be any non-negative numeric. The argument ridName MUST be a character indicating the name of the column in your sf object where the route id is stored.

#### Value

The output of this function is a data. frame that contains all measurements for each step and feature.

#### Reference

Albeke, S.E. et al. *"Measuring boundary convexity at multiple spatial scales using a linear "moving window" analysis: an application to coastal river otter habitat selection."* Landscape Ecology 25 (2010): 1575-1587. [linked phrase](https://link.springer.com/article/10.1007/s10980-010-9528-4)

<span id="page-2-0"></span>

#### Examples

```
library(rLFT)
data("shpObject")
#store convexity output data in a variable 'outputTable'
outputTable <- bct(shpObject, step = 50, window = 100, ridName = "RID")
```
latlongShpObject *An example sf object outlining boundaries of a group of islands in Alaska in the lat/lon CRS.*

#### Description

A dataset with coordinates (x, y, z) of 3 linear features with a geometry type of MULTIPOLYGON and a geographic coordinate system (longlat)

#### Usage

latlongShpObject

#### Format

A data frame with 1 row and 10 variables

pointObject *An example sf object with geometry type of POINT, used for testing.*

#### Description

An example sf object with geometry type of POINT, used for testing.

#### Usage

pointObject

#### Format

An object of class sf (inherits from data.frame) with 1 rows and 2 columns.

<span id="page-3-0"></span>

<span id="page-4-0"></span>polygonShpObject *An example sf object outlining boundaries of a group of islands in Alaska cast as POLYGON.*

#### Description

A dataset with coordinates (x, y) of 37 features with a geometry type of POLYGON and a projected coordinate system (aea). These features represent the same data as 'shpObject' but this sf object has been cast to be of geometry type POLYGON. There are also inner polygons on some features.

#### Usage

polygonShpObject

#### Format

A data frame with 37 rows and 2 variables

Id Id's of all features geometry coordinates of feature (x,y)

shpObject *An example sf object outlining boundaries of a group of islands in Alaska cast as LINESTRING.*

#### Description

A dataset with coordinates (x, y) of 37 linear features with a geometry type of LINESTRING and a projected coordinate system (aea). These particular features represent several small islands in Alaska.

#### Usage

shpObject

#### Format

A data frame with 37 rows and 2 variables

RID Route ID of the features

geometry coordinates of feature (x, y)

# <span id="page-5-0"></span>Index

∗ datasets latlongShpObject, [4](#page-3-0) pointObject, [4](#page-3-0) polygonShpObject, [5](#page-4-0) shpObject, [5](#page-4-0)

addMValues, [2](#page-1-0)

bct, [3](#page-2-0)

latlongShpObject, [4](#page-3-0)

pointObject, [4](#page-3-0) polygonShpObject, [5](#page-4-0)

shpObject, [5](#page-4-0)